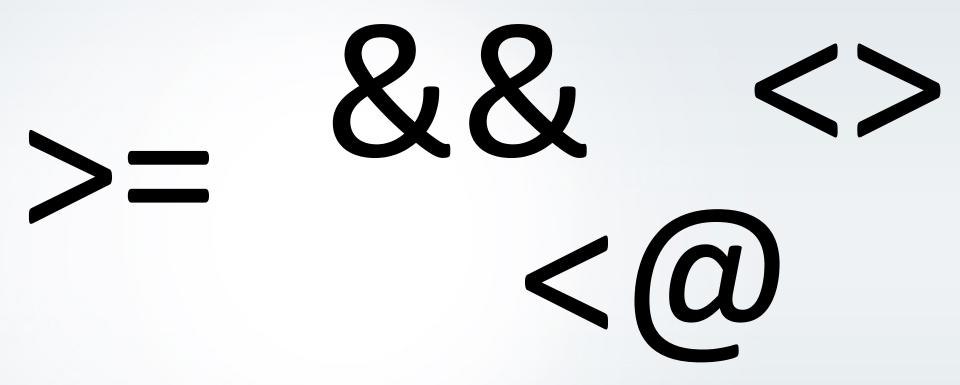

I know greater-than-or-equal-to when I see it!

Noah Misch | 2014-05-22

# Layers of Index Support

- Index access methods (pg\_am)
  - Type-independent; specific to certain index layout
  - btree, hash, gist, gin, spgist
- Operator classes (pg opclass)
  - Specific to a data type + index access method
  - Tightly related: operator families (pg opfamily)
  - int4\_ops, text\_ops

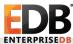

#### What is an operator class?

- In general: ties a data type to an access method
- The case of btree: comparison function and operators

```
CREATE TABLE t (c date PRIMARY KEY);
INSERT INTO t VALUES ('2014-01-01');
INSERT INTO t VALUES ('2015-01-01');
...
-- <(date,date) operator
SELECT * FROM t WHERE c < current date;
```

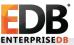

# What is an operator family?

- Extends operator support to multiple data types
- Relevant for btree and hash only

```
CREATE TABLE t (c date PRIMARY KEY);
INSERT INTO t VALUES ('2014-01-01');
INSERT INTO t VALUES ('2015-01-01');
...
-- <(date, timestamptz) operator
SELECT * FROM t WHERE c < now();
```

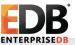

#### btree int4\_ops walk-through

- FUNCTION entries maintain the index
- List of OPERATOR qualified to exploit the index
- "equal-sign operator" vs. "equality operator"

```
CREATE OPERATOR FAMILY integer_ops USING btree;
CREATE OPERATOR CLASS int4_ops
DEFAULT FOR TYPE integer
    USING btree FAMILY integer_ops AS
FUNCTION 1 btint4cmp(integer, integer),
OPERATOR 1 <,
OPERATOR 2 <=,
OPERATOR 3 =,
OPERATOR 4 >=,
OPERATOR 5 >;
```

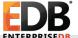

# System Catalog Representation

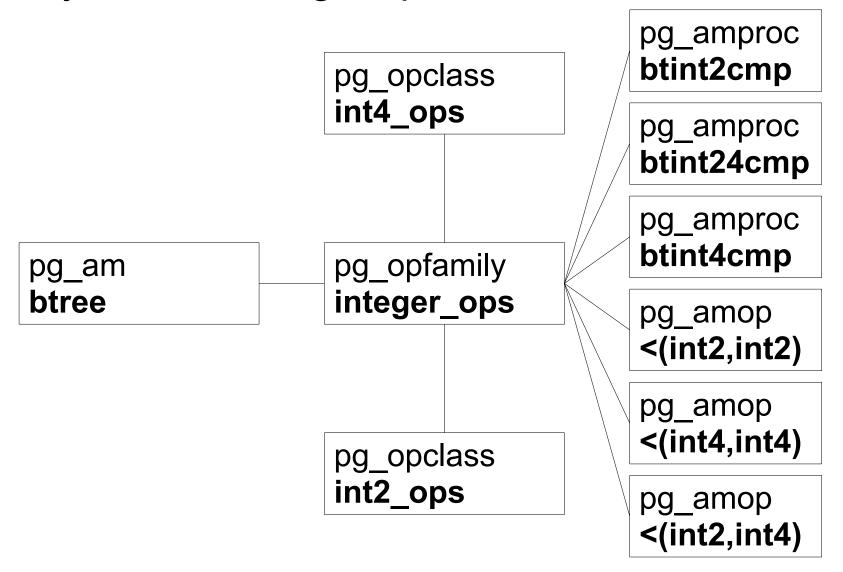

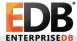

# Multiple Operator Classes

- btree: other sort orders
  - text\_pattern\_ops
- hash: not done in practice
- gin, gist, spgist: fruitful opportunities

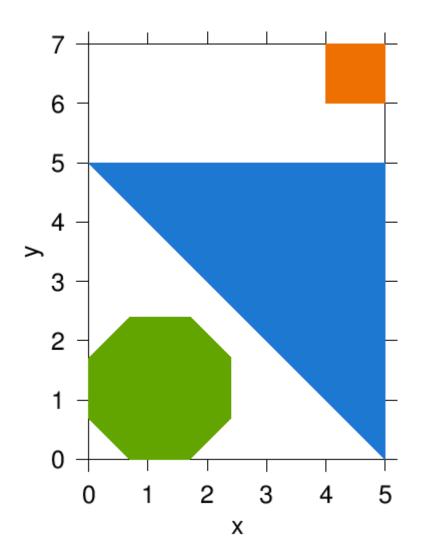

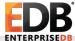

#### ORDER BY

```
-- uses btree text_ops
ORDER BY textcol;

-- uses btree text_pattern_ops
ORDER BY textcol USING ~<~;

-- can use e.g. gist_trgm_ops
ORDER BY textcol <-> 'search condition';
```

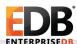

## **Equality**

- UNION
- GROUP BY, DISTINCT
- array, composite type comparisons
- Choice of default equality semantics is important

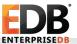

## **Equality Surprises**

- Operator names like "=" and "<" are not special ...</li>
- ... excepting CASE, IN, IS DISTINCT FROM, etc

```
[local] test=# SELECT DISTINCT x
FROM unnest(array['(1,1),(0,0)',
'(2,2),(1,1)']::box[]) t(x);
ERROR: could not identify an equality
operator for type box
[local] test=# SELECT '(1,1),(0,0)'::box IN
('(2,2),(1,1)'::box);
?column?
```

+.

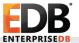

#### Merge Join

```
SET
[local] test=# EXPLAIN (costs off)
SELECT opfmethod, opfname, array agg(amopopr)
FROM pg amop ao JOIN pg opfamily f
ON amopfamily = f.oid GROUP BY 1,2;
                 OUERY PLAN
 HashAggregate
   Group Key: f.opfmethod, f.opfname
   -> Merge Join
         Merge Cond: (f.oid = ao.amopfamily)
         -> Sort
               Sort Key: f.oid
               -> Seq Scan on pg opfamily f
         -> Sort
               Sort Key: ao.amopfamily
               -> Seq Scan on pg amop ao
```

[local] test=# SET enable hashjoin = off;

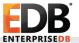

#### Hash Join

```
SELECT opfmethod, opfname, array agg(amopopr)
FROM pg amop ao JOIN pg opfamily f
ON amopfamily = f.oid GROUP BY 1,2;
                 OUERY PLAN
 HashAggregate
   Group Key: f.opfmethod, f.opfname
   -> Hash Join
         Hash Cond: (ao.amopfamily = f.oid)
         -> Seq Scan on pg amop ao
         -> Hash
               -> Seq Scan on pg opfamily f
```

[local] test=# EXPLAIN (costs off)

# Writing Generic Data Type Consumers

- Don't hard-code "="
- Which equality semantics?
  - btree/hash default equality
  - exact match (output comparison; record\_image\_ops)
- Do look up equality by operator class
  - backend: TYPECACHE\_EQ\_OPR
  - frontend: copy its algorithm
- Not all types have these operations

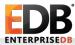

# Implementing Data Types

- Choice of default equality semantics is important
  - Option to omit them entirely (xml, json, box)
- Try to include a default btree operator class
- Default hash operator class is then easy
- Other access methods are situation-specific
  - gin for container-like types
  - gist often starts with the search strategy, not the type

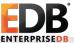

# Questions?

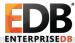

# **Further Reading**

- http://www.postgresql.org/docs/current/static/xindex.html
- contrib/btree gist, contrib/btree gin
- Other built-in and contrib operator classes
- ATAddForeignKeyConstraint()

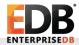

#### hash int4\_ops

```
CREATE OPERATOR CLASS int4_ops
DEFAULT FOR TYPE integer
    USING hash FAMILY integer_ops AS
FUNCTION 1 hashint4(integer),
OPERATOR 1 =;
```

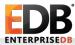

# Array Element Searches: gin \_int4\_ops

```
CREATE OPERATOR CLASS int4 ops
 DEFAULT FOR TYPE integer[]
    USING gin FAMILY array ops AS
 STORAGE integer,
 FUNCTION 1 btint4cmp (integer, integer),
FUNCTION 2 ginarrayextract(...),
 FUNCTION 3 ginqueryarrayextract(...),
FUNCTION 4 ginarrayconsistent(...),
 OPERATOR 1 && (anyarray, anyarray),
 OPERATOR 2 @>(anyarray,anyarray),
 OPERATOR 3 < @ (anyarray, anyarray),
          4 = (anyarray, anyarray);
OPERATOR
```

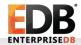